### **TeX Creator Crack Download X64**

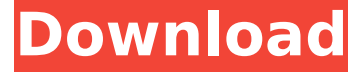

#### **TeX Creator Crack Torrent (Activation Code) [32|64bit]**

LaTeX makes document creation fast and easy. Create professional documents of any type with this simple equation editor. As with most other Linux distributions, there are generally two different kinds of user interfaces for Ubuntu: the Gnome Desktop Environment, or the KDE experience. Both are very good at their jobs, and so you can easily use either one. This may change in the future though, as Canonical, the company behind Ubuntu, is currently working on a new interface called Mir. This is set to come in Ubuntu 16.10 and will potentially replace both the Gnome and KDE interfaces in a single shot. At the moment, though, while you can install the KDE Plasma Desktop directly to Ubuntu 16.04, you will have to do some more work to get it to work with your current version. Read on to find out how to get a Plasma desktop. How to install KDE Plasma on Ubuntu 16.04 Step 1: Install unmet dependencies First, you will need to install some missing dependencies. To do this, just run the following command in a terminal: sudo apt-get update sudo apt-get -f install Step 2: Install KDE and its dependencies Next, you need to install KDE and its dependencies. To do this, run the following command in a terminal: sudo apt-get install kubuntu-desktop Step 3: Add a startup item for the KDE desktop Lastly, you need to add a startup item for the KDE desktop. To do this, run the following command in a terminal: sudo gedit /usr/share/applications/kde4-startup.desktop In the text, paste the following: [Desktop Entry] Type=Application Terminal=true Exec=kde4-launch Note that you will need to replace the kde4-launch command with the command you use to start your KDE Plasma desktop, such as kde4-about, kde4-settings, etc. Once you have added that, you are done installing the Plasma desktop, and you can close the terminal. Now whenever you boot your PC, you will get a KDE desktop with all of your installed applications right there. How to remove the KDE desktop and return to Unity If you want to remove the KDE desktop and return to Unity, you can use the unity-tweak-tool. This tool will let you either enable or disable Unity tweak and some other features such as log

#### **TeX Creator Crack + License Key Full**

A user-friendly LaTeX editor is the main features of TeX Creator for Linux, a free, and open source application that's backed by Red Hat and thus available with support. Optimized for professional use, TeX Creator aims at helping you create LaTeX documents for personal or commercial use, and ultimately publishing them. It's also possible to customize your own documents, and they'll be output with the same format as traditional formats, such as PDF or HTML. Working directly with the LaTeX language allows you to use all its commands, and customize your document structure, such as add own commands, styles, and symbols, or reorganize everything according to your own specifications. More, you can also import.odt and.odp files, and use them as types of documents. Moreover, and as mentioned earlier, you can save bookmarks and revert to them, or even go back without committing any changes. Another useful feature is that you can repeat the same section of the text multiple times, which is great for word counting. The application comes with an online repository, and features multiple panels, mainly in order to organize your projects. It's easy to go through your files in the left panel, and click on one of them in order to use the available interface with a preview. One thing to keep in mind is that the program is developed with KDE technology, which is usually described as user-friendly, and which means that the interface is optimized for minimal use of user effort. This doesn't necessarily mean that it's more easy to use than classic text editors, but it's worth mentioning. What's more, once all your creations are done, you can get a backup file, or even export them directly to the TeX engine, which is used in order to process them into a final format for the OS, or for other OSes, such as Windows. TeX Creator Interface: The application works through a solid interface, which means you're supposed to be able to simply drag and drop files and use your regular functions. In fact, you're put against a total of four panels, and they include a library, your project, the left panel, and the console. From the library panel, you're free to manage all the files, and choose them to be imported by default in the editor. While the right panel lets you switch among projects. The left panel b7e8fdf5c8

## **TeX Creator Full Version**

TeXCreator. All it takes is one click. You don't have to say to yourself "I need to write a document", and bother with the hassle of opening an editor and finding the specific character. Use TeXCreator, and prepare your document at once! TeXCreator is fully integrated with LaTeX, and you can create your document by simply typing text in the main window. For example, if you were writing a text document and you wanted to insert some maths symbols, you can just type them in the "TeX" box. Browse the Web...More Info » Web Site Builder for Windows 8 is a webbased platform that allows users to create web pages in 3 easy steps. It features intuitive design tools, and you can create attractive website with a click of a button. Web Site Builder for Windows 8 Key Features Highly optimized for modern Windows 8 devices, Web Site Builder is designed with improved screen reader support. The interface is enriched with new toolbars that allow users to create attractive web pages easily. It comes with a few built-in templates and several image and text effects which you can apply to make your web pages more interesting. With Web Site Builder, you can create a functional and attractive website that instantly works on any device. Brand new page designer The website builder comes with a brand new page designer that features a couple of customizable page elements, such as the logo and title. You can select from pre-made pages, web templates, or upload custom images to create a unique design. It also provides a lot of advanced tools for enhancing the look of the page, and you can even control the slider on it using your mouse or touchscreen. Advanced visual builder The web pages designed by the new page builder can be customized even further with the existing visual builder. You can easily create the web page by dragging and dropping items from the main toolbox. You can also add sections, menus, and footers to make your website more attractive. You can change the font, background, and image of each element on the page. With this advanced feature, you can achieve anything you wish. Create web pages with ease Once you're done with the creation, you can publish your site online in just a few easy steps. You can pick from all the supported hosting providers, such as 1and1, GoDaddy, Softlayer, etc. You can also preview and optimize your pages before sending them live, and

#### **What's New in the TeX Creator?**

Using a TeX Editor, and the possibility to share your work, is a good starting point to learn and even customize the application. What's worth mentioning about the application is that it comes with a console window and a powerful library of symbols, both of which can be used to quickly find out the name of the math operations you need. Its powerful editor lets you create from scratch, or import documents from FTP servers or even online services. What's more, its various panels and menus let you navigate through project elements and components to identify them. Bottom line N/A [en] What is it about? Building an application or web page is usually done by writing tons of lines of code, and this can easily be done in text editors, later on being compiled by special programs. There are various kinds of editors, such as TeX Creator, which gives you the possibility to use the LaTeX language, typically used for scientific domains. Customizable interface, and project sharing component The application comes with two components, namely the LaTeX editor, and TeXSample, which is how you can connect to a dedicated online service in order to share your creations with others. It's actually the first thing that shows up when running the application, but this step can be skipped until you're ready with a part of your project. By default, you're put against a large variety of panels and menu, to make it easy to navigate through project elements, or even preset libraries, such as symbols organized into several different groups. However, you're free to arrange them as you see fit, or even hide the console, PreTex, symbols browser, or client window, and enable them only when necessary. Multiple edit options, and compilers The LaTeX language uses plain text as input, but you can customize the way characters are displayed in your own documents. It's possible to work on more projects at a time, each held in its own tab for easy, and quick transition. What's more, the application lets you save bookmarks for an even faster approach. Basic editing options are put at your disposal, such as copy, cut, paste, or undo, and redo for going back a step in case you made a mistake. With the built-in search tool, you can quickly identify code of interest, or have it

# **System Requirements:**

Minimum Required OS: Windows 7/8/8.1/10 Processor: 2.1 GHz Processor (or higher) Memory: 2 GB RAM (8 GB RAM for Ultra Mode) Graphics: NVIDIA Geforce GTX 500 or AMD equivalent DirectX: Version 11 Network: Broadband Internet connection Hard Drive: 50 GB available space Additional Notes: You must be at least 13 years of age to participate in this event. The Apogee community has requested

https://lifesspace.com/upload/files/2022/07/889WUJGG6O1e2BXYKIkb\_04\_350fee044eddb598be7de8171d080d83 [\\_file.pdf](https://lifesspace.com/upload/files/2022/07/889WUJGG6Q1e2BXYKIkb_04_350fee044eddb598be7de8171d080d83_file.pdf) <https://dsdp.site/it/?p=23656> <http://saddlebrand.com/?p=41553> <https://centralpurchasing.online/file-joiner-8-0-342-0-crack-mac-win-updated-2022/> [https://midiario.com.mx/upload/files/2022/07/BYvFzFfkHOGKnrwY1XQz\\_04\\_350fee044eddb598be7de8171d080d8](https://midiario.com.mx/upload/files/2022/07/BYvFzFfkHOGKnrwY1XQz_04_350fee044eddb598be7de8171d080d83_file.pdf) [3\\_file.pdf](https://midiario.com.mx/upload/files/2022/07/BYvFzFfkHOGKnrwY1XQz_04_350fee044eddb598be7de8171d080d83_file.pdf) https://topdriveinc.com/wp-content/uploads/2022/07/Taurus\_Crack\_\_License\_Key\_Full.pdf [https://secureservercdn.net/198.71.233.46/479.459.myftpupload.com/wp](https://secureservercdn.net/198.71.233.46/479.459.myftpupload.com/wp-content/uploads/2022/07/noeteri.pdf?time=1656917732)[content/uploads/2022/07/noeteri.pdf?time=1656917732](https://secureservercdn.net/198.71.233.46/479.459.myftpupload.com/wp-content/uploads/2022/07/noeteri.pdf?time=1656917732) <http://prabhatevents.com/saurabhorange-logon-screen-changer-crack-3264bit-latest-2022/> <https://repliquetees.com/advert/schedule-wizard-standard-edition-crack-lifetime-activation-code-free-mac-win/> [https://www.dejavekita.com/upload/files/2022/07/135QMgFClw8uKFkypfF3\\_04\\_350fee044eddb598be7de8171d08](https://www.dejavekita.com/upload/files/2022/07/135QMgFClw8uKFkypfF3_04_350fee044eddb598be7de8171d080d83_file.pdf) [0d83\\_file.pdf](https://www.dejavekita.com/upload/files/2022/07/135QMgFClw8uKFkypfF3_04_350fee044eddb598be7de8171d080d83_file.pdf) [https://officinabio.it/wp-content/uploads/2022/07/SmartText\\_SMS.pdf](https://officinabio.it/wp-content/uploads/2022/07/SmartText_SMS.pdf) <https://tunneldeconversion.com/hxtt-pdf-2022-latest/> <http://www.wellbeingactivity.com/2022/07/04/seating-arrangement-for-weddings-crack-incl-product-key-latest-4/> <http://bariatric-club.net/?p=29511> <http://nextgenbioproducts.com/?p=19431> [http://weymouthma.pt7.vt-s.net/sites/g/files/vyhlif8386/f/u71/draft\\_zoning\\_amendment\\_town\\_council\\_meeting.pdf](http://weymouthma.pt7.vt-s.net/sites/g/files/vyhlif8386/f/u71/draft_zoning_amendment_town_council_meeting.pdf) [http://trabajosfacilespr.com/wp](http://trabajosfacilespr.com/wp-content/uploads/2022/07/Hexamail_Vault_With_Product_Key_Free_Download_3264bit_2022.pdf)[content/uploads/2022/07/Hexamail\\_Vault\\_With\\_Product\\_Key\\_Free\\_Download\\_3264bit\\_2022.pdf](http://trabajosfacilespr.com/wp-content/uploads/2022/07/Hexamail_Vault_With_Product_Key_Free_Download_3264bit_2022.pdf) <https://www.petisliberia.com/wmi-explorer-license-keygen-for-pc-latest-2022/>

<https://lustrousmane.com/medistic-orthopaedic-crack-download-final-2022/>

<http://hominginportland.com/?p=9714>